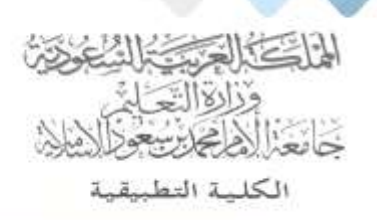

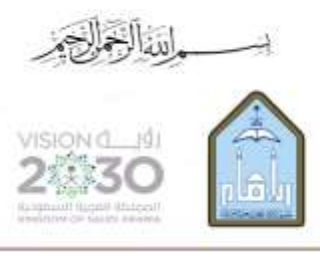

Kingdom of Saudi Arabia Ministry of Education Imam Mohammad Ibn Saud Islamic University **Applied College** 

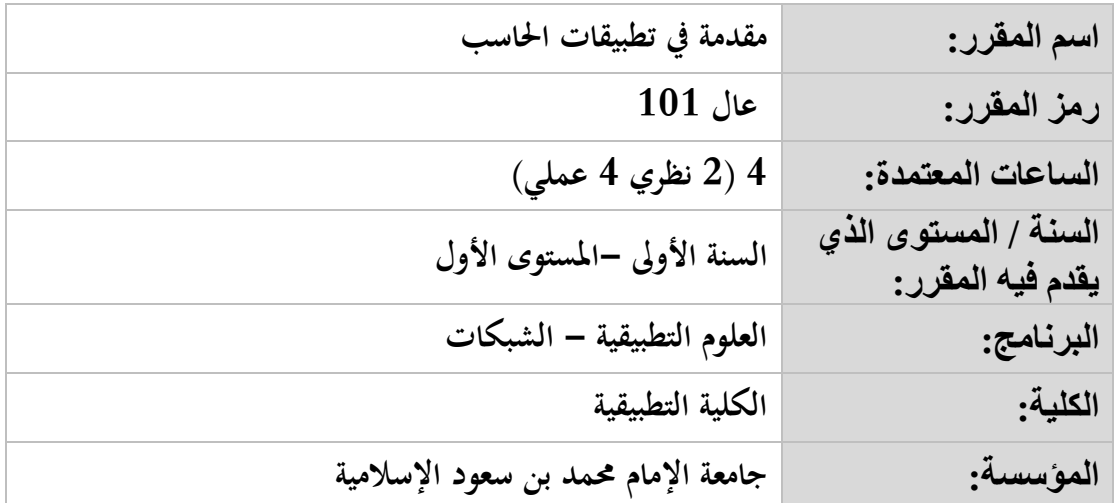

## **أهداف المقرر:**

**يهدف املقرر إىل تدريب الطالب على استخدام احلاسب اآليل الشخصي وكيفية تشغيله، إضافة إىل استخدام أشهر التطبيقات املكتبية اليت تساعد يف إجناز األعمال، وكيفية استخدام االنرتنت والربيد اإللكرتوين.**

## **موضوعات المقرر:**

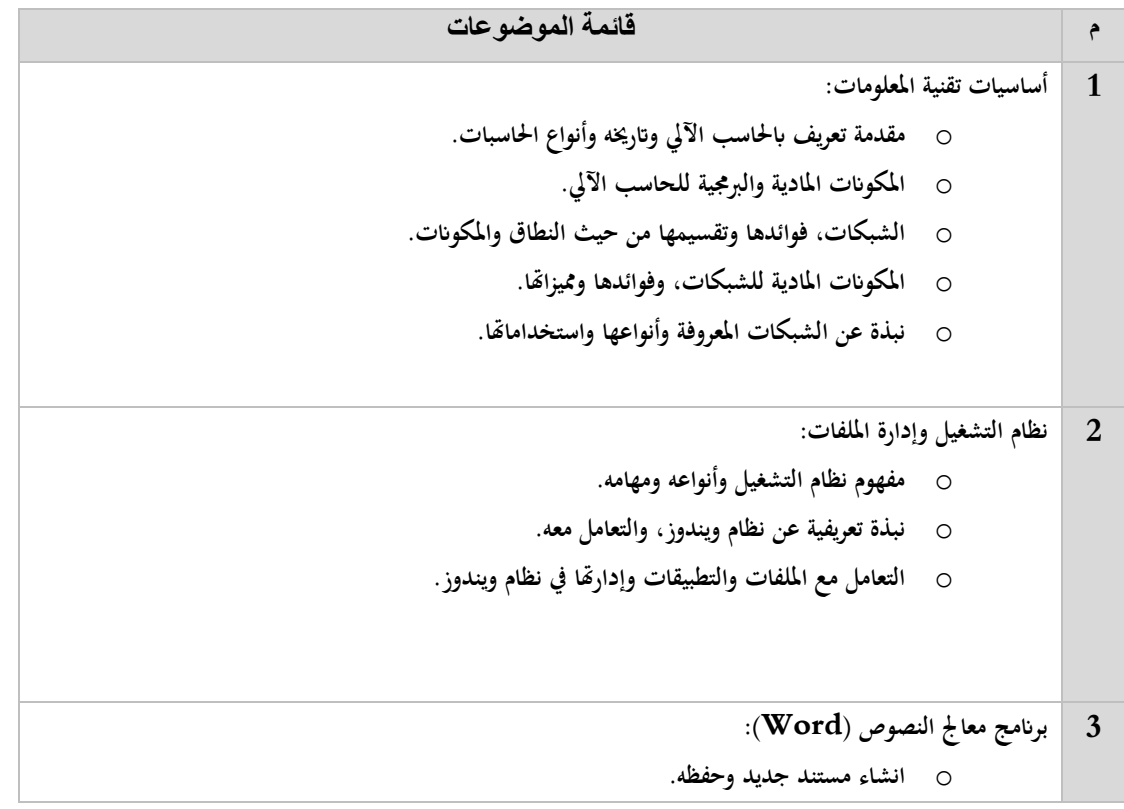

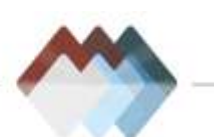

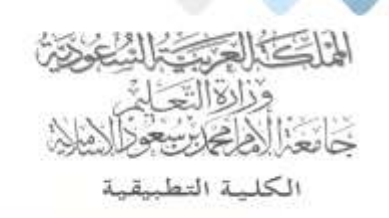

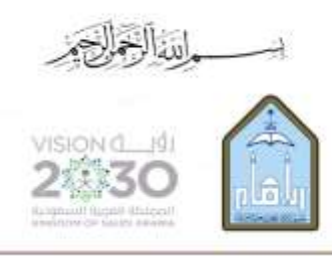

Kingdom of Saudi Arabia Ministry of Education Imam Mohammad Ibn Saud Islamic University **Applied College** 

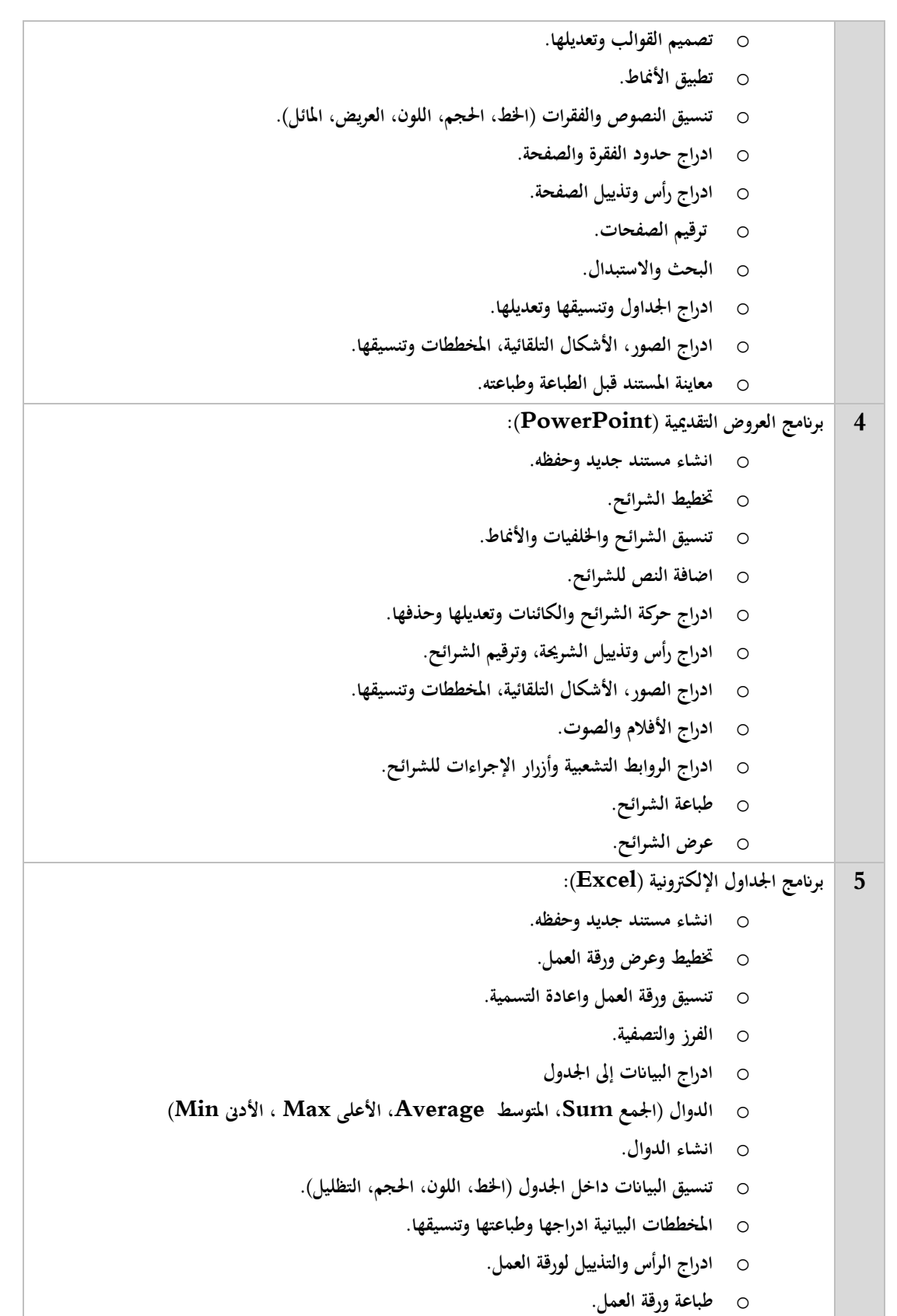

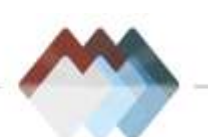

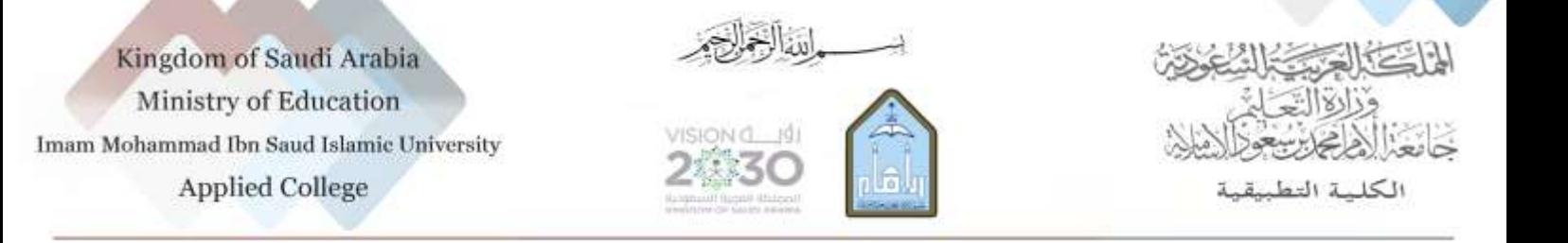

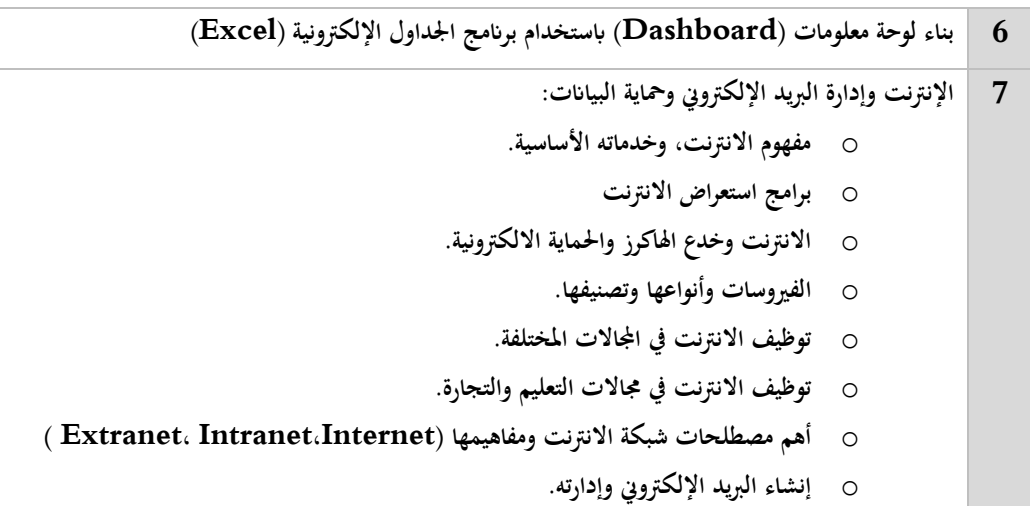

**مراجع المقرر:**

**8 أنظمة التعليم اإللكرتوين والتعليم عن بعد.**

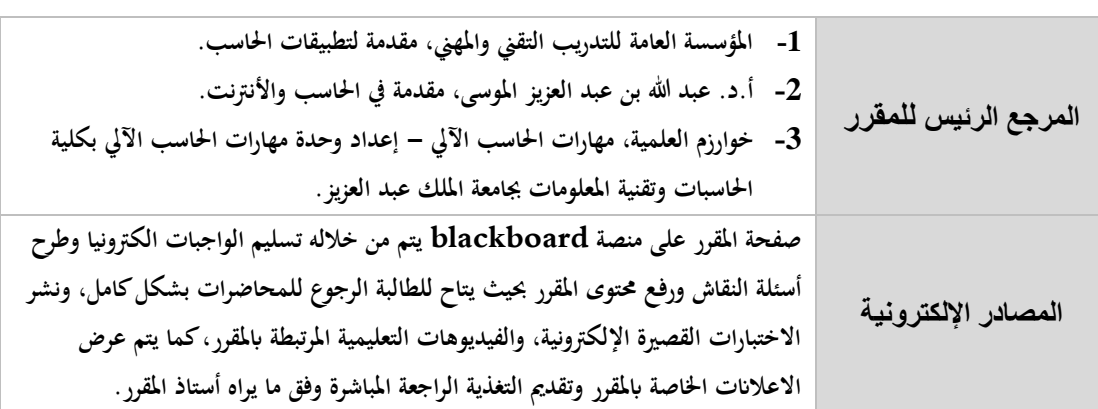

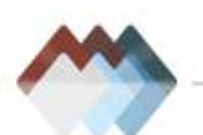